## Universidad Zaragoza

## ¿Cómo aprovechar todo el potencial de **HMicrosoft 365 para realizar infografías?**

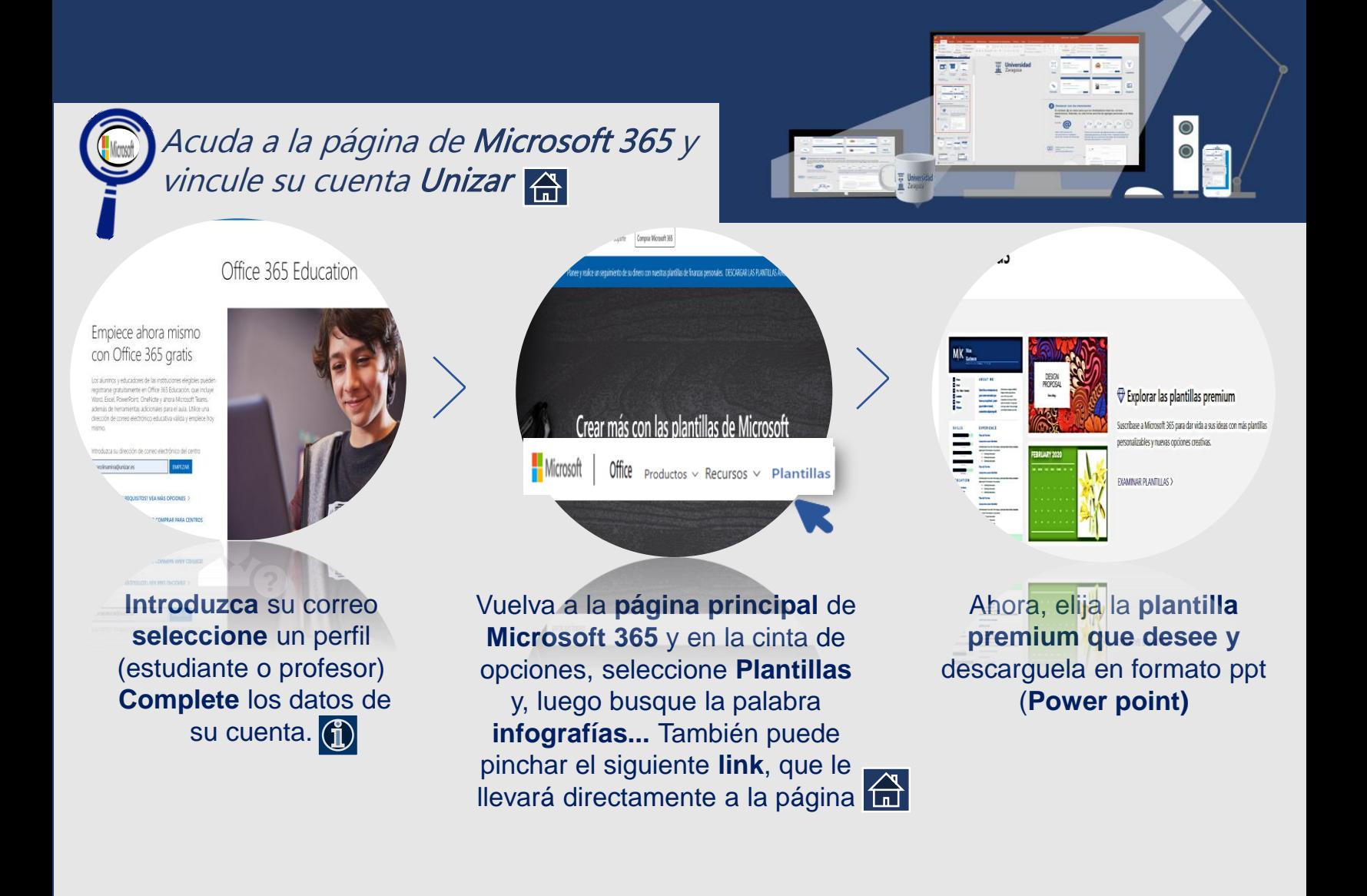

## **Por último**, agregue toda la información a la **infografía descargada**

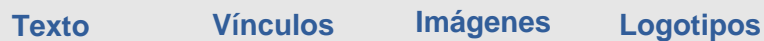

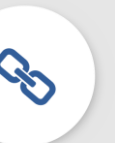

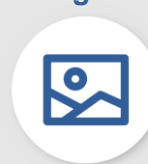

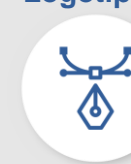

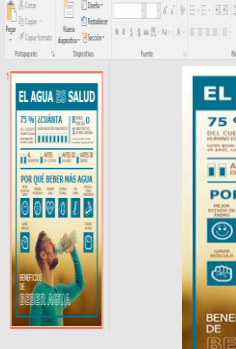

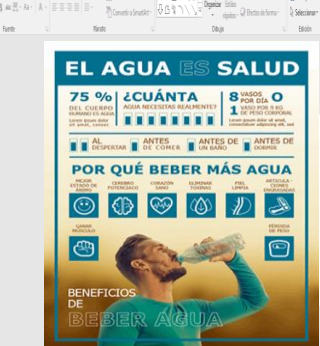